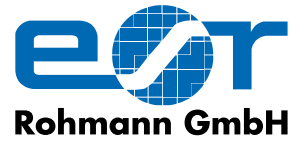

# ELO\IMAGE

## C-Scan Aufzeichnung und Auswertung von Wirbelstrom-Daten

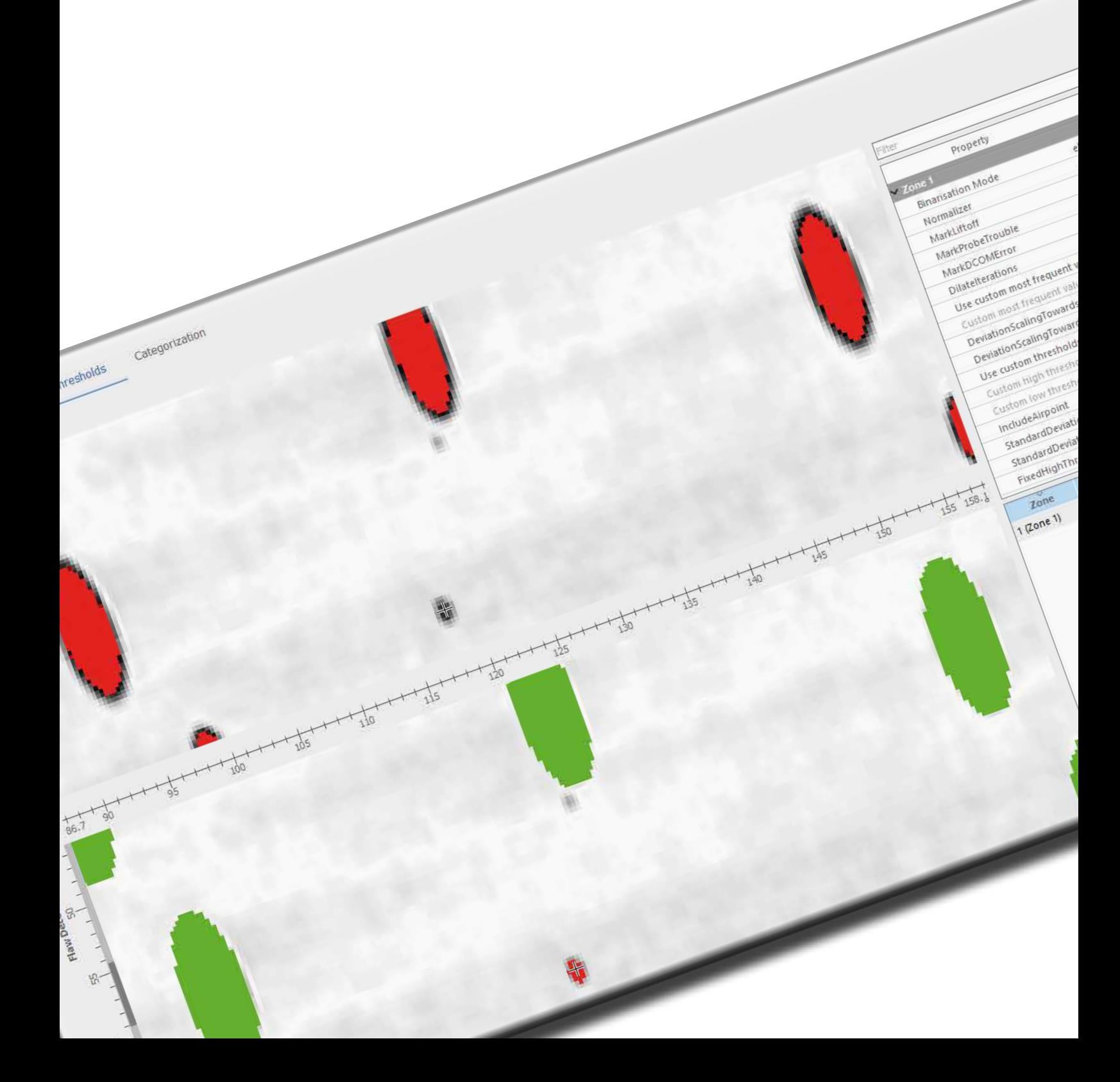

## ELO MAGE

## **Bildauswerte – Software für präzise Fehlererkennung**

Fehlererkennung trotz Störkonturen. Moderne Bildverarbeitungs-Algorithmen im Einsatz.

Die von Rohmann entwickelte Image Processing Module-Software ELO \<sup>1PM</sup> ist eine Erweiterung der erfolgreichen C-Scan Software ScanAlyzerIS.

Durch Störkonturen wie Bohrungen, Kanten, Nuten war eine Wirbelstromprüfung bisher nicht möglich, da diese als NiO-Fehlstelle erkannt wurden.

Mit der Bildauswerte-Software können nicht nur Bohrungen ausgeblendet werden, es ist die Ausblendung von Lasermarkierungen, Wuchtmarken oder Schmiernuten und vieles mehr möglich.

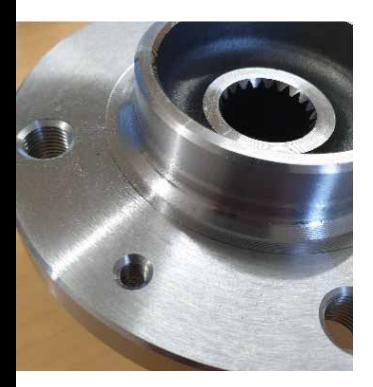

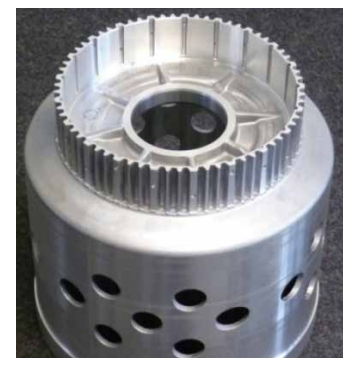

Property

Name of Feature GUI-Image Of Feature Durch die hohe Flexibilität können Unterschiede in der Teilegeometrie, Toleranzen des Scan Prozesses oder beim Einlegen des Teils in das Prüfsystem entstehende Abweichungen ausgeglichen werden.

Die Bildverarbeitung kann wie bei jeder ScanAlyzer Software mit unserer Multiplex-Technologie (bis zu 32 Sensoren) zusammen verwendet werden. In Kombination mit der Bildauswertung sind so sehr geringe Rüst- und Prüfzeiten zu erreichen.

Jedes geprüfte Teil wird mit einem C-Scan mit Protokoll dokumentiert.

Beispiele für Prüfteile mit Bohrungen und DMC-Masken.

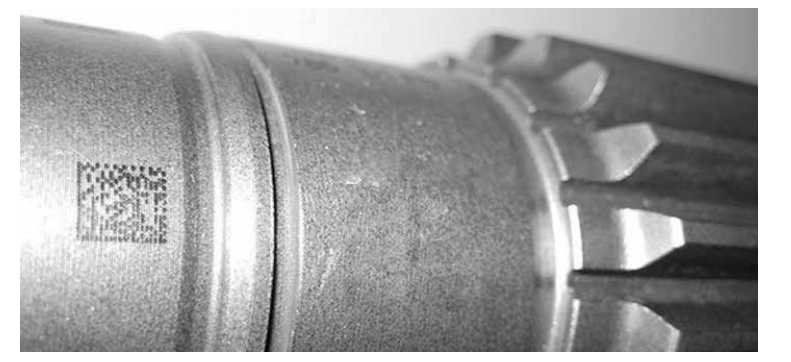

### **Funktionen der elo \ ipm Software**

- <sup>▷</sup> Möglichkeit, störende Geometrien als "Feature" auszublenden
- <sup>▷</sup> Auffinden von Fehlern in der Nähe der maskierten Bereiche
- <sup>▷</sup> Zählen und Prüfen der Anzahl und Positionen von Merkmalen wie Bohrungen oder anderen Geometrien
- <sup>▷</sup> Ergebnisse für Merkmale und Fehlerdetektion für jede Zone auch in einer Tabelle zusammengefasst
- <sup>▷</sup> Erkennen, Auswerten und Zählen von Referenzfehlern
- <sup>▷</sup> Teiletyp definierte Einstellungen mit automatischem Abruf auf Basis von DMC-Informationen

## **Nutzung bereits vorhandener Funktionen des PL600 in Kombination mit der Bildverarbeitung:**

- <sup>▷</sup> Array-Technologie
- <sup>▷</sup> Abstandskompensation
- <sup>▷</sup> Weggesteuerte Filter

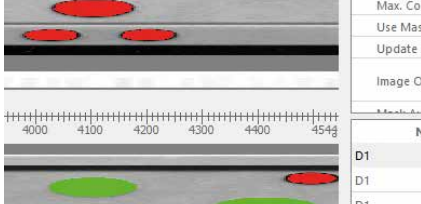

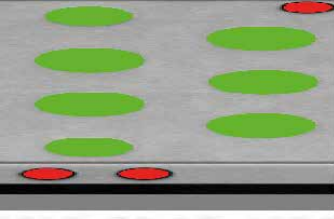

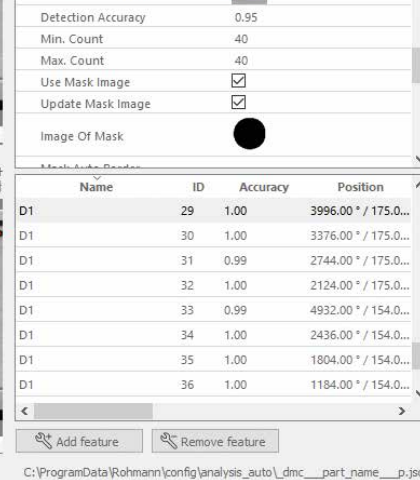

Value

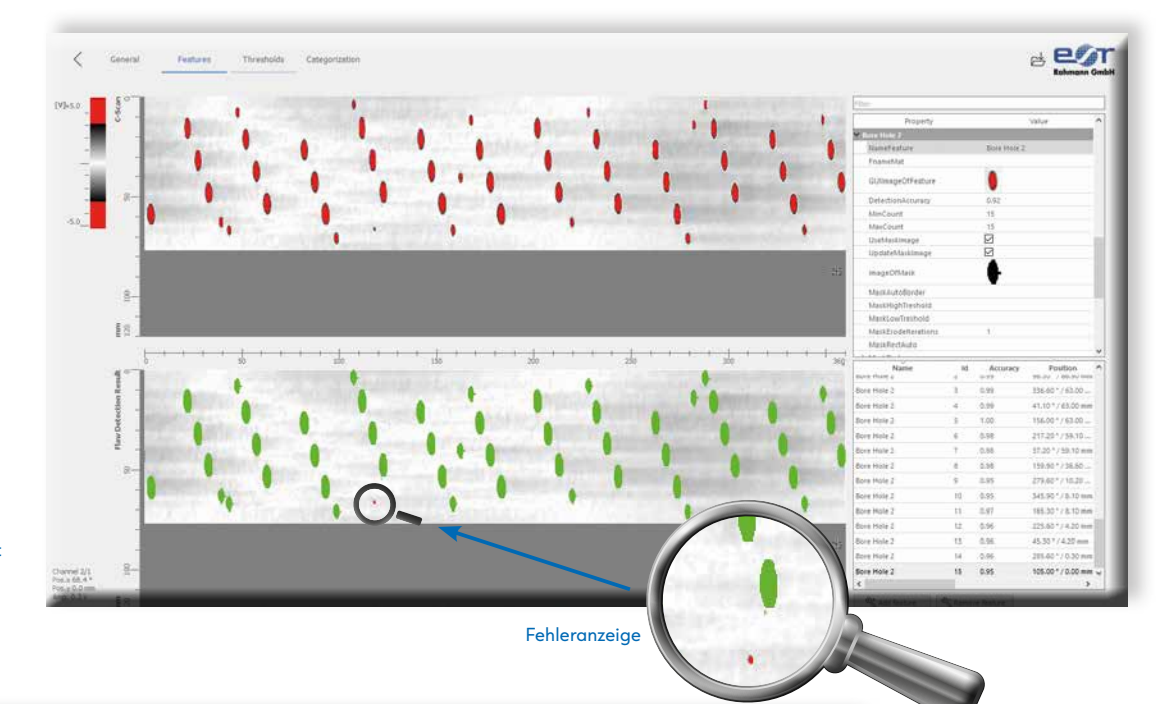

Unter dem Menüpunkt "Features" können wie in diesem Beispiel gezeigt, Bohrungen ausgeblendet werden. Mit Hilfe einer maskierten Bohrung werden gleich dimensionierte Bohrungen erkannt und die Software blendet diese vollautomatisch aus.

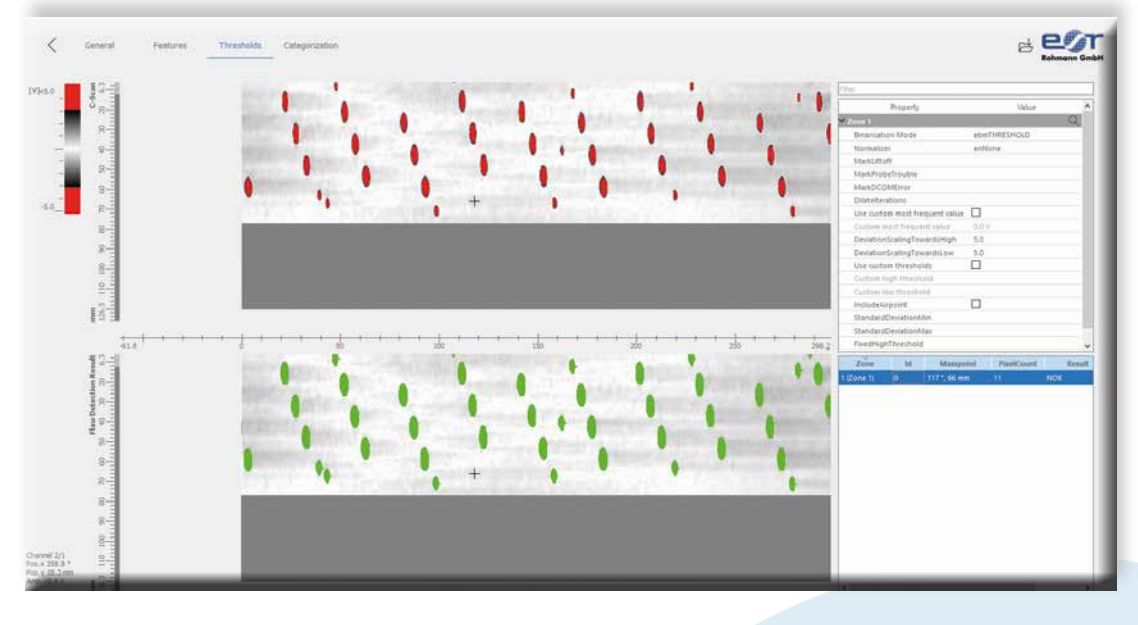

In dem Menü "Threshold" können Auswerte-Varianten gewählt werden wie zum Beispiel eine Auswertung durch eine eingestellte Schwelle. Nachdem die Schwellen-Werte eingestellt sind, detektiert die Software automatisch Schwellen-Überschreitungen und zeigt sie an.

## **Wichtige Funktionen der elo \ image-Software**

## **DMC Info**

Teiletyp definierte Einstellungen mit automatischem Abruf auf Basis von DMC-Informationen.

## **PDF Export**

Automatische Erzeugung von PDF-, PNG- und CSV-Dateien

# **Effekte**

Die Maskierung ermöglicht es, Bereiche aufgrund geometrischer Effekte (z.B. Kanten, Bohrlöcher) von der Auswertung auszuschließen, um Fehlinterpretationen zu vermeiden. Zählen und Prüfen der Anzahl und Positionen von Merkmalen wie Bohrungen oder anderen Geometrien.

## ELO MAGE

## **Arbeitsprinzip der Bildauswertung**

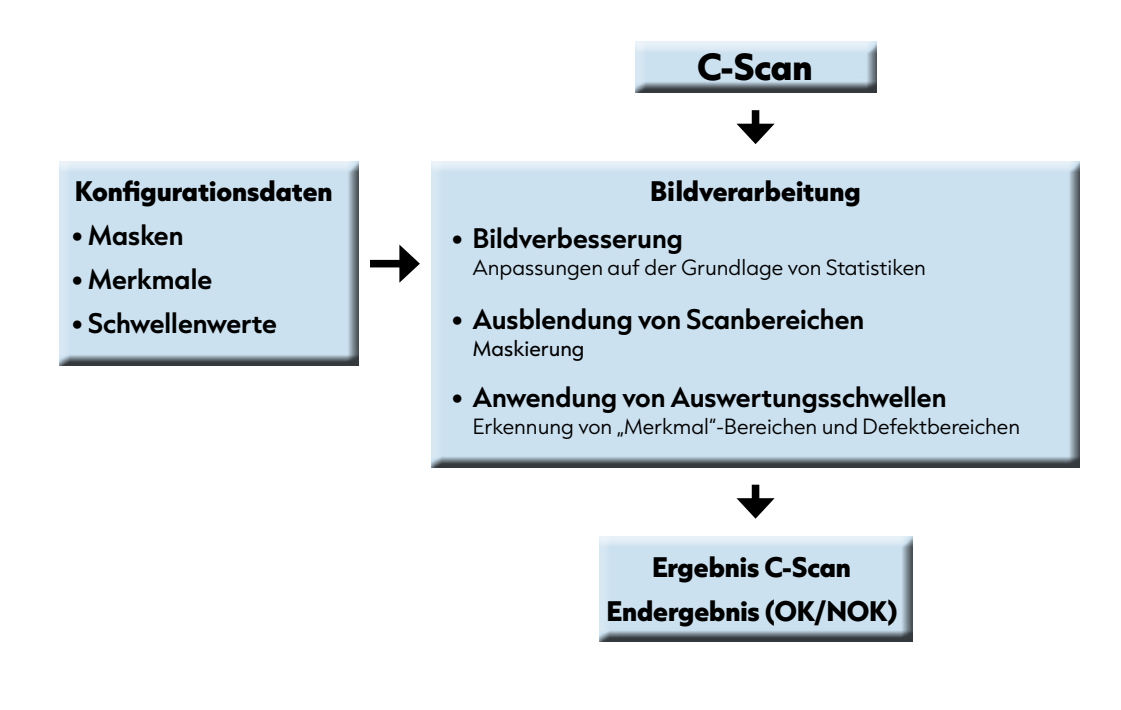

## Technische Daten

- ▷ ScanAlyzer IS Software für integrierte Systeme
- ▷ Mehrsprachige Bedienung und wählbare Log-Ebene auf der GUI
- ▷ Einfache Konfiguration von Zonen in der Software
- ▷ I/O-Informationsansicht einschließlich Feldbusseite
- ▷ SPS-Prozess- und Systemstatusinformationen
- ▷ Einstellbare Fehlermeldungsdokumentation
- ▷ ComDrvS7 get-put-Kommunikation mit Siemens S7 (300,1200,1500)

#### **Systemvoraussetzungen**

- ▷ Windows 10, 64 Bit
- ▷ CPU: i5, besser i7 oder vergleichbare CPU
- ▷ 16 GByte Arbeitsspeicher
- ▷ Bildschirm 1920 x 1080 Pixel (Full-HD)
- ▷ Zwei 1 GBit Ethernet Anschlüsse (ELOTEST PL600 und SPS)
- ▷ SSD-Festplatte (500 GB empfohlen)
- ▷ Zur Installation werden lokale Administratorrechte benötigt
- ▷ im Betrieb genügen normale Benutzerrechte
- ▷ Wir empfehlen generell eine Anbindung des Auswerte-PC´s an das Internet, die es ermöglicht, optional oder im Servicefall einen TCP/IP-basierten Fernzugriff durchzuführen.

#### **Lieferumfang**

- ▷ Dateien zur Installation als Download
- ▷ Lizenz mit Seriennummer
- ▷ Handbuch
- ▷ Sprachen: Deutsch, Englisch, Französisch, Spanisch, Chinesisch (vereinfacht)
- ▷ Weitere Sprachen auf Anfrage möglich

#### **Artikelnummer**

- ▷ C05850100042 ScanAlyzer 7.x IS
- ▷ C05850100040 ScanAlyzer 7.x ELO \ IPM

\*Stellt der Kunde einen eigenen PC bei, berechnen wir den erforderlichen Support nach unseren jeweils aktuellen Verrechnungssätzen separat. Für beigestelltes Zubehör können wir keinerlei Gewährleistung übernehmen..

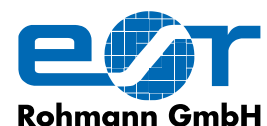

www.rohmann.de \ info@rohmann.de \ Tel. +49 (0)6233-3789-0 \ Fax +49 (0)6233-3789-77 Carl-Benz-Straße 23 \ 67227 Frankenthal \ GERMANY

Alle Rechte vorbehalten. Patente angemeldet. Geschmacksmusterschutz MR 1.140 \ Technische Änderungen im Zuge der Weiterentwicklung ohne Vorankündigung vorbehalten \ Doc elo \ image 03\2022